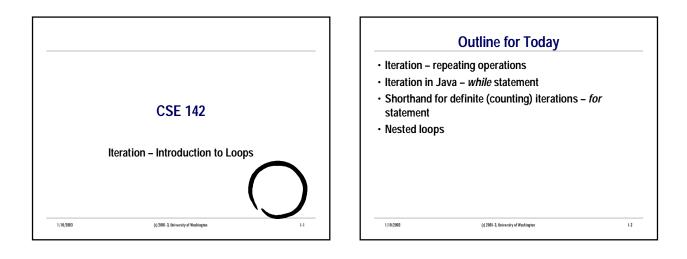

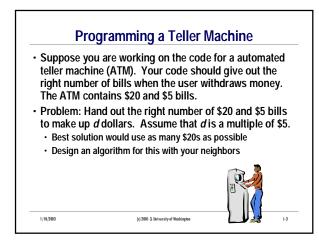

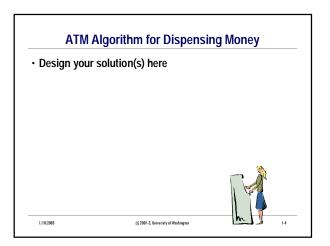

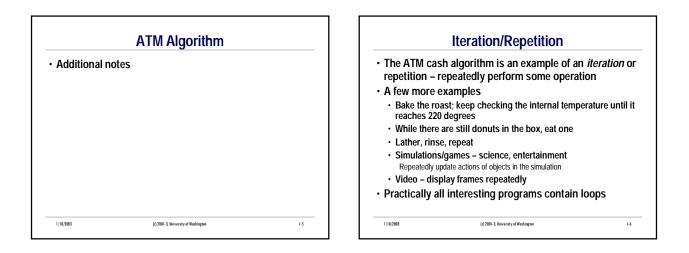

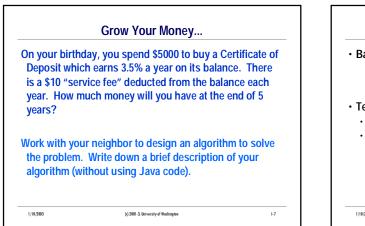

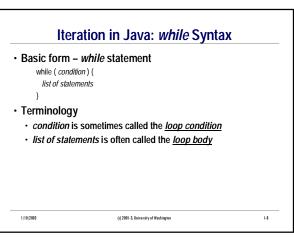

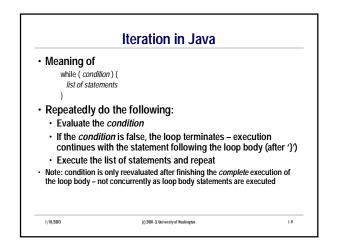

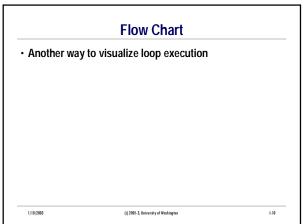

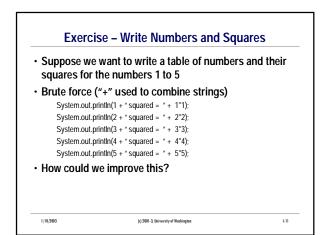

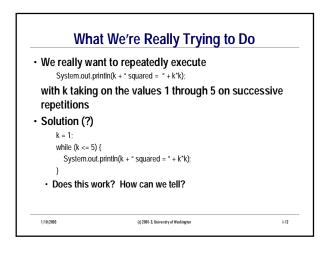

## CSE142 Wi03

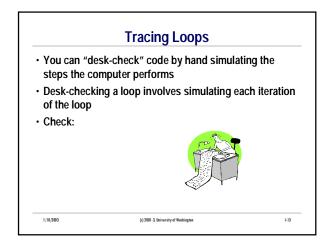

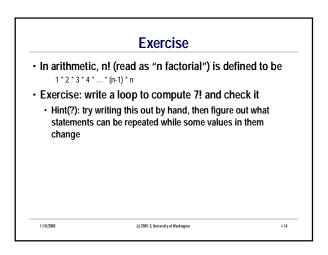

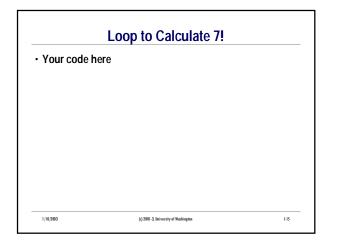

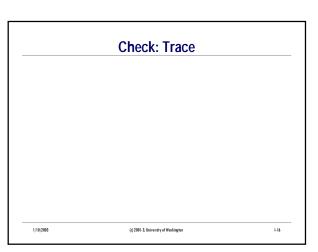

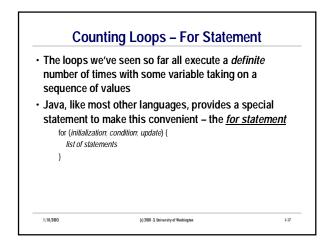

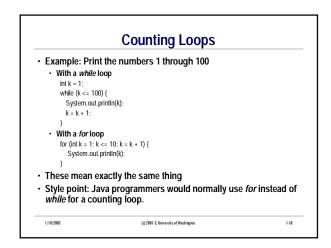

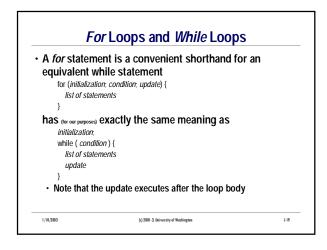

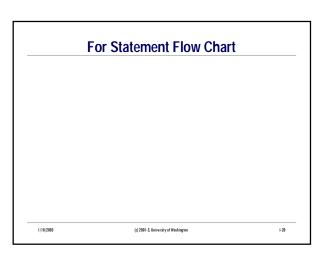

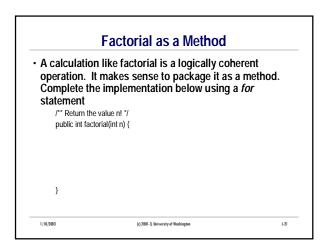

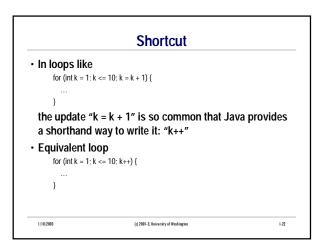

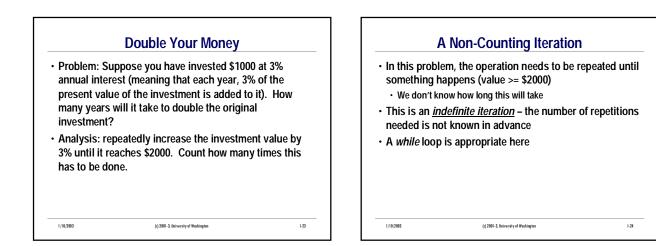

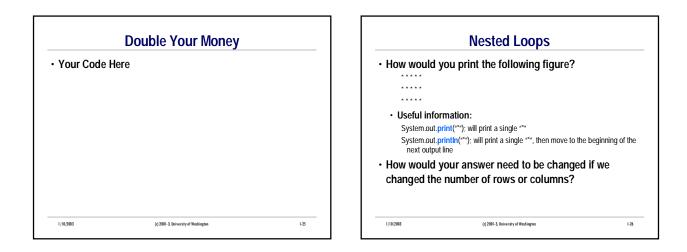

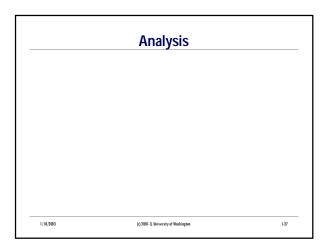

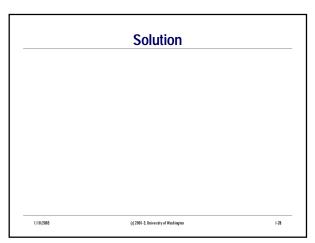

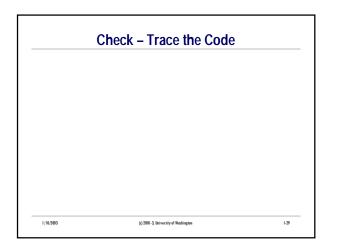

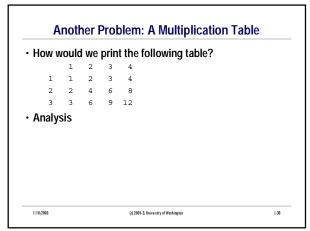

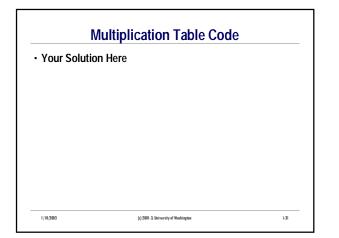

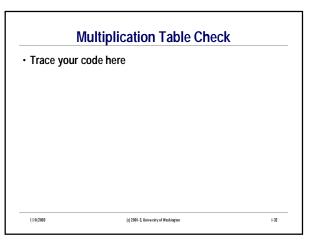

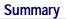

All interesting programs contain iteration – repetition of statements

- Basic loop- while statement
- Method of choice for *indefinite iterations*
- $\boldsymbol{\cdot}$  Normal shorthand for definite iterations for statement
- Nested loops